Oracle Database 11g

- 13 ISBN 9787302218937
- 10 ISBN 7302218935

出版时间:2010年01月

(lan Abramson), Michael Abbey, Michael J.Corey

页数:288 页

版权说明:本站所提供下载的PDF图书仅提供预览和简介以及在线试读,请支持正版图书。

www.tushu000.com

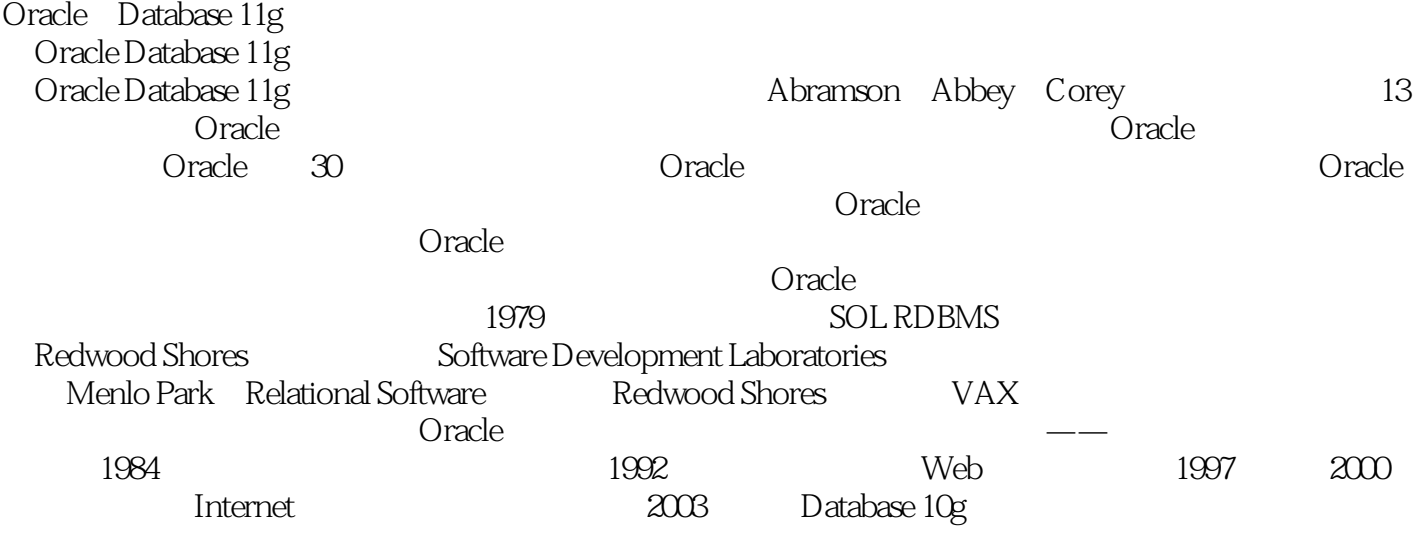

Oracle Database 11g<br>11g

Oracle Database 11g  $\emph{SQL}$ 

PL/SQL Oracle Press

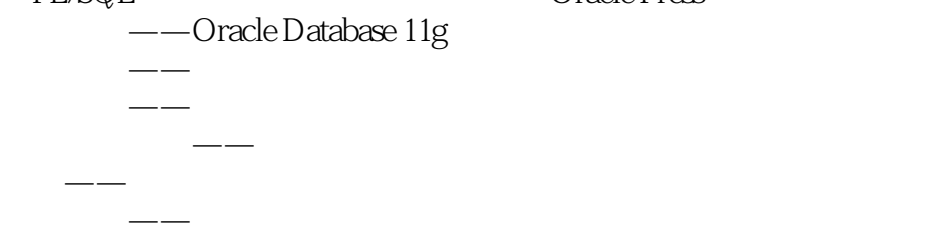

Ian Abramson  $\rm ~IOUG$  (Independent Oracle Users Group)  $\rm ~$  $CRM$ 

括Oracle产品集,以及其他前沿技术和这些技术在优化数据仓库设计和部署的应用。他还是各种技术

COLLABORATE Oracle OpenWorld

 $1$  1  $1.1$  2 1.2 Oracle Database 11g 3  $1.2.1$  4  $1.22$  4 1.2.3 System 4 1.2.4 Sysaux 4  $1.25$  5 1.26 Undo 5  $1.27$  5 1.28 5 1.29 7 1.3 Oracle Database 11g 8 1.3.1 varchar2 8  $1.32$  9 1.33 9 1.34 9 1.3.5 clob 10 1.3.6 blob 10  $1.4 \quad 10$  $1.5$  11  $1.5.1$   $12$  $1.5.2$  12 1.5.3 13 1.5.4 函数 13  $1.55$  13 1.6 Oracle Database 11g 14 1.6.1 15 1.62 15 1.6.3 15 1.6.4 16 1.65 17 1.66 17 1.7 对象和系统权限 18 1.7.1 select 18 1.7.2 insert 18 1.7.3 update 18 1.7.4 delete 18 1.7.5 19 1.8 网格 19 1.9 21  $1.10 \t 22$ 2 Oracle 25  $21$   $26$  $2.1.1$  26 21.2 Linux 27

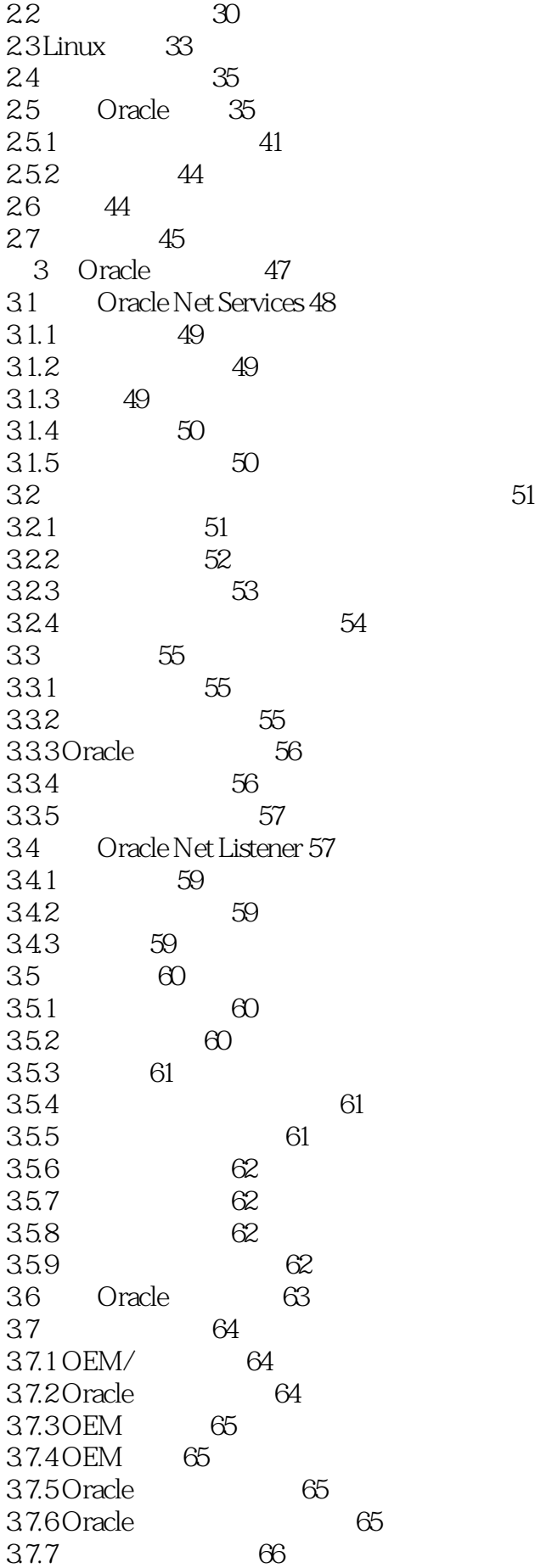

3.7.8 Oracle 67 37.9 67 3.8 使用配置文件 69 3.9 多层环境中的网络 70 3.10 Oracle 11g 71 3.11  $\frac{75}{3}$ 第4章 SQL:结构化查询语言 77 4.1 SQL 78 4.1.1 DDL 78 4.1.2 DML 79 4.2 insert select 79 4.2.1 insert 79 4.2.2 select 80 4.3 where 81 4.3.1 and/or where 84 432 NOT where 85 4.3.3 where 85 4.3.4 where 85 4.35 where 86 4.3.6 where 86 4.4 update delete 87 4.4.1 update 87 4.4.2 delete 88 4.5 数据排序 90 4.6 函数:字符串函数、数字函数和聚集函数(不是分组) 91 46.1 91 4.6.2 数字函数 92 4.6.3 聚集函数 92  $47$  ( ) 93 4.7.1 93 4.7.2 特殊格式的日期数据类型 94 4.7.3 嵌套函数 94 4.8 (ANSI Oracle ) 95 48.1 95 482 98 483 102 4.9 group by having 103 4.9.1 group by 103 4.9.2 having 104  $4.10$   $107$ 4.10.1 107 4.10.2 108 4.11 **and the union** intersect minus 108 4.11.1 union 109 4.11.2 union all 109 4.11.3 intersect 110 4.11.4 minus 110 4.12 112 4.13 序列 113

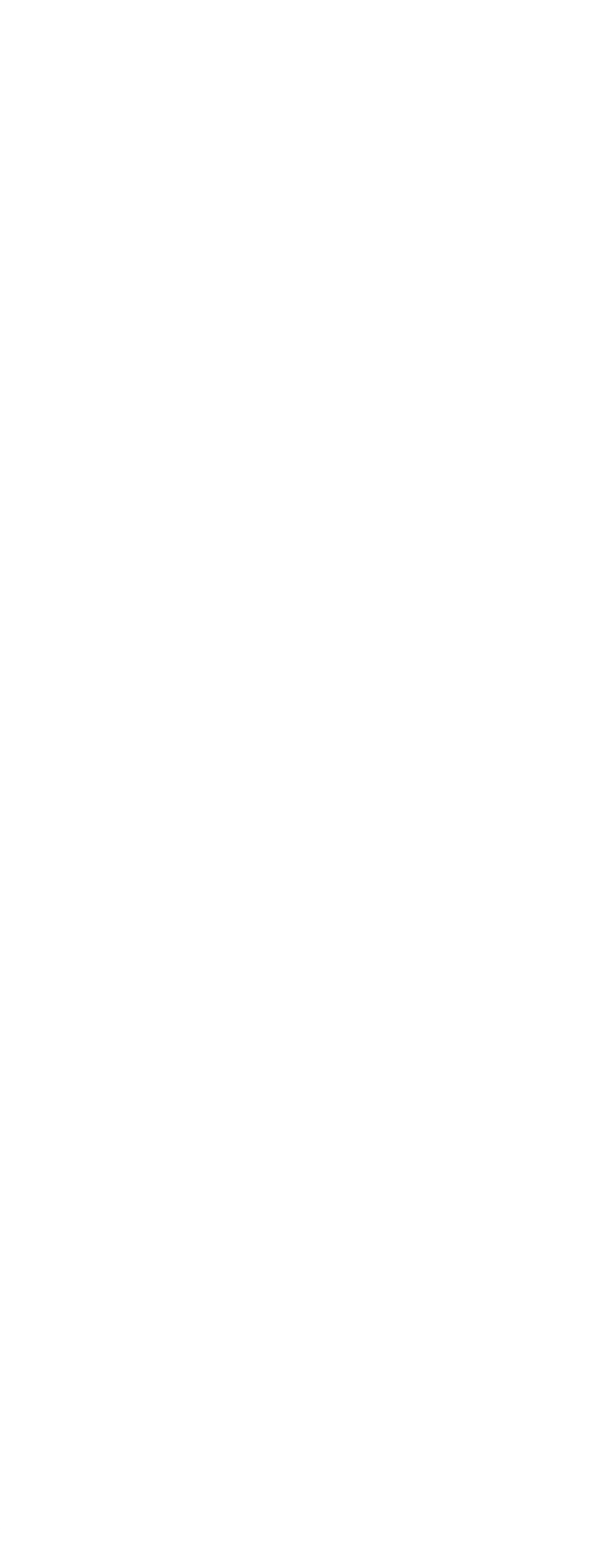

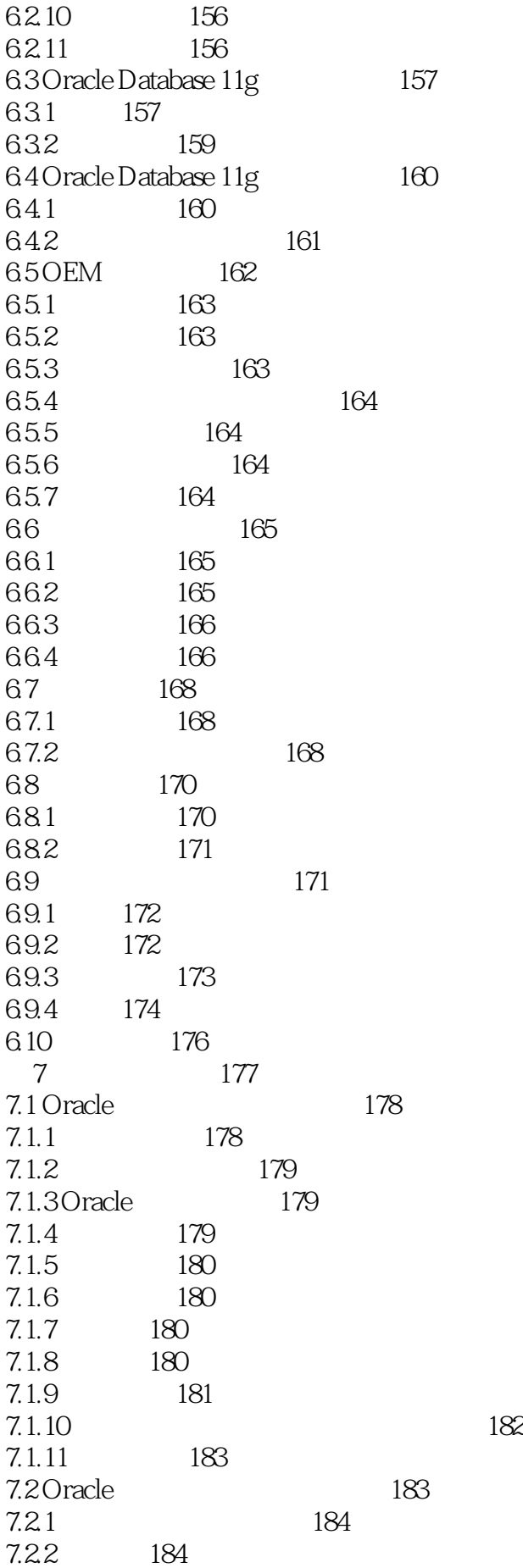

7.2.3 184 7.2.4 185 7.2.5 186 7.2.6 7 187 7.2.7 用备份控制文件进行恢复 187 7.3 编写数据库备份脚本 188  $7.4$  189 7.5 Oracle Data Pump 190 7.6 Oracle Data Pump Export 191  $7.7$  Oracle Data Pump Import 195 7.8 使用传统的导入和导出 200 7.9 Recovery Manager简介 201 7.9.1 RMAN 201 7.9.2 203 7.9.3 RMAN 204 7.9.4 206 7.9.5 OEM RMAN 207 7.9.6  $209$ 7.9.7 210 7.10 213 8 RAC ASM Data Guard 215 8.1 216 8.2 RAC 216 8.3 RAC 217 8.4 RAC 221 8.4.1 221 8.4.2 ASM 222 8.5 ASM 222 86 ASM 227 8.7 ASMCMD ASMLIB 228 8.8 ASM 229 8.9 Data Guard 231 8.10 Data Guard 232 8.11 234 8.12 236 8.13 236 第9章 大型数据库特性 239 9.1 240 9.2 and 240 9.2.1 240 9.2.2 实现数据分区 243 9.3 258 9.3.1 258 9.3.2 259  $9.4$  260  $9.4.1$   $261$ 9.4.2 261 9.4.3 激活并行执行 262 9.5 使用物化视图 263

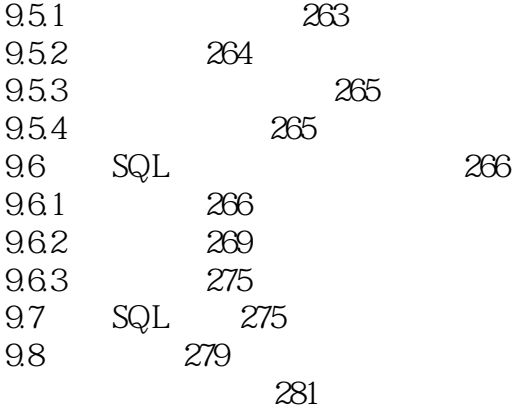

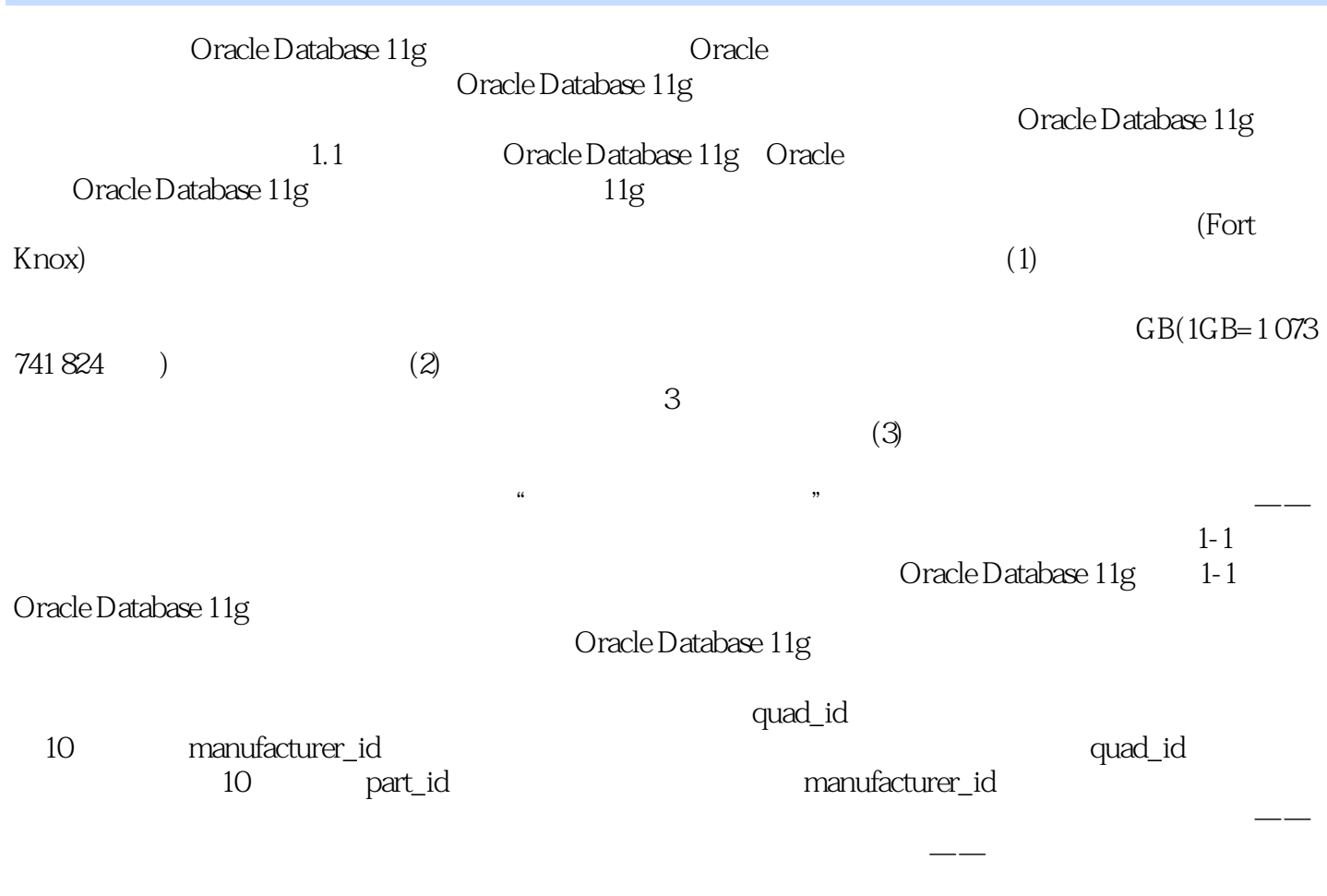

 $\ddotsc$  "  $\ddotsc$ Oracle Database 11g

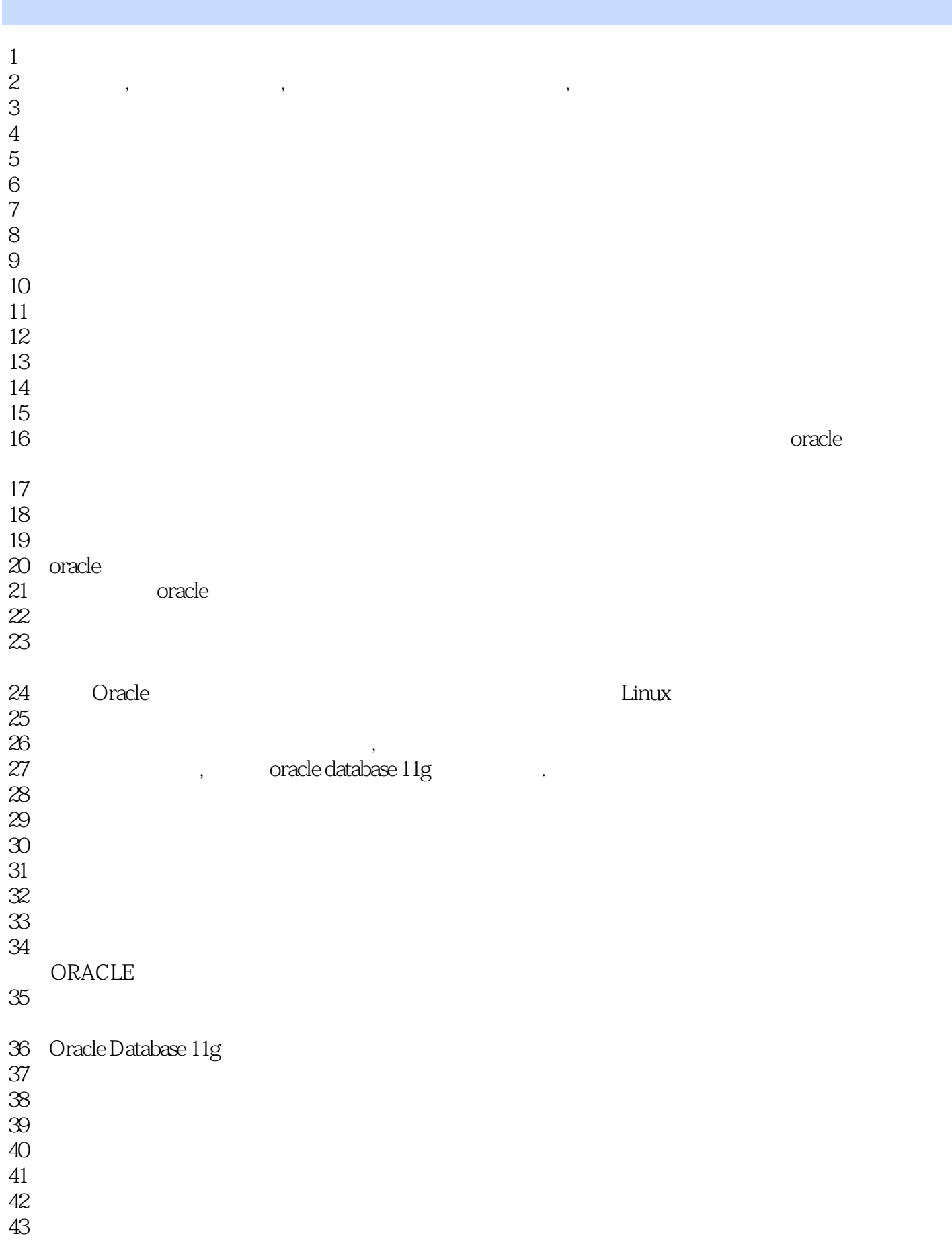

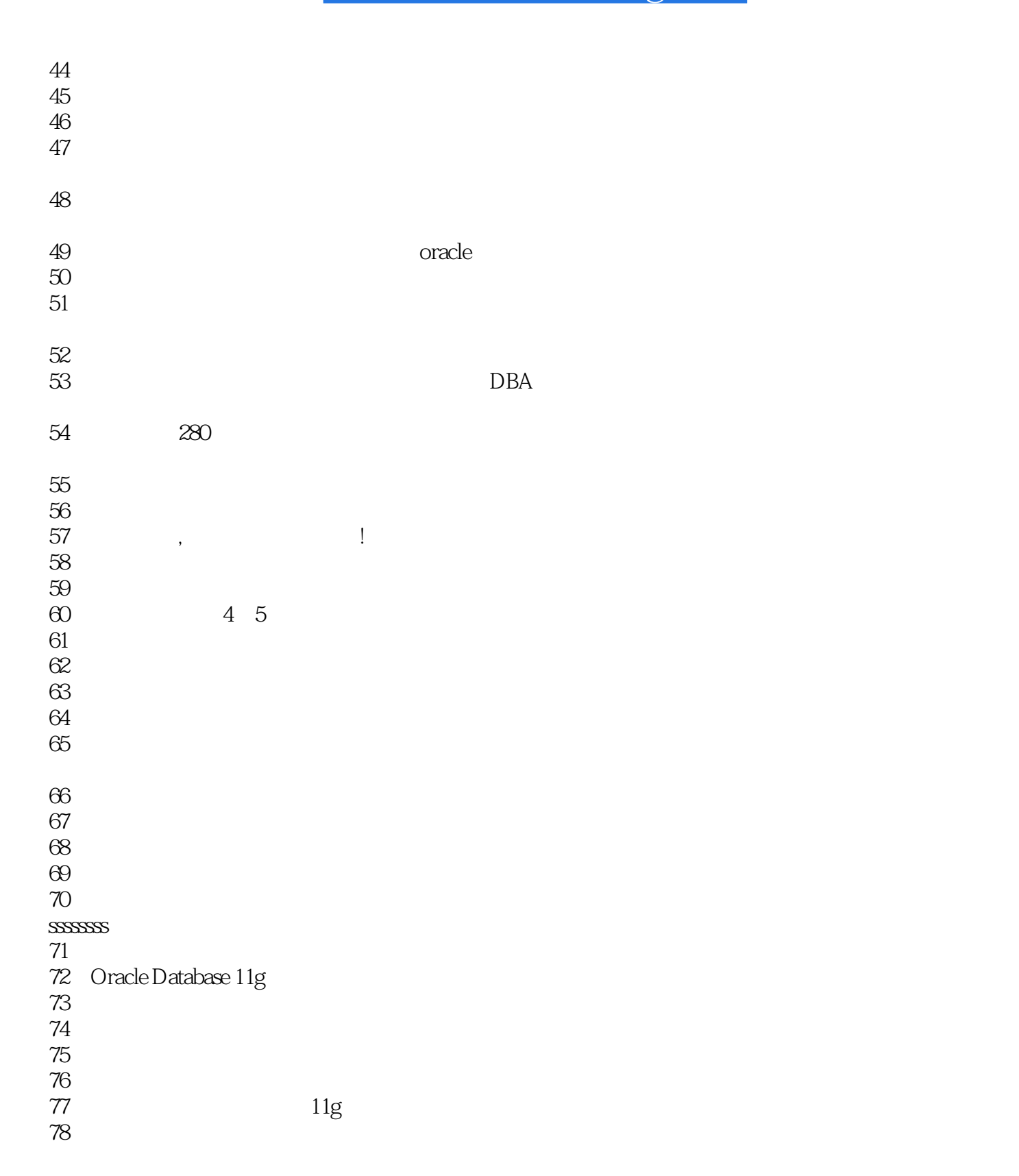

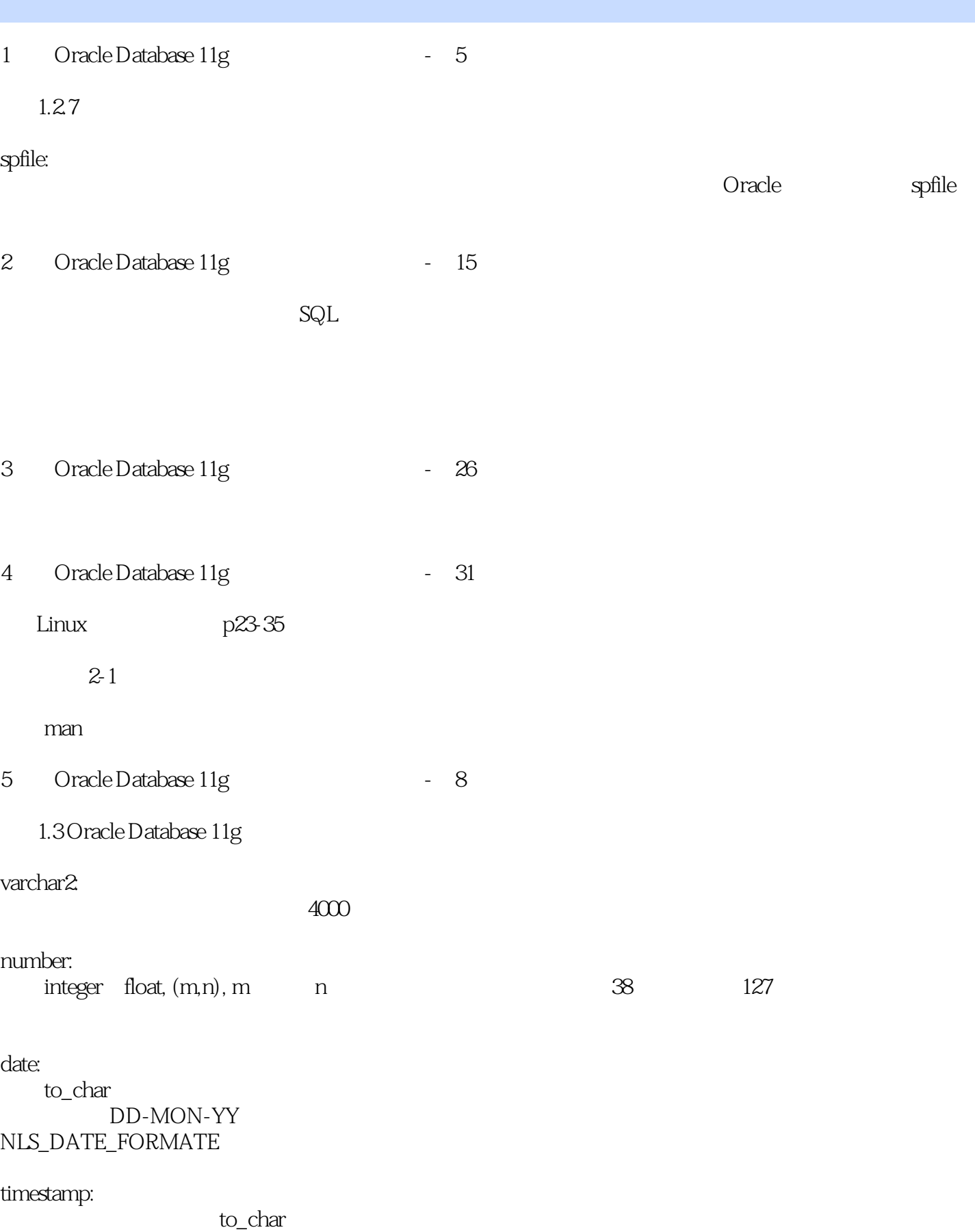

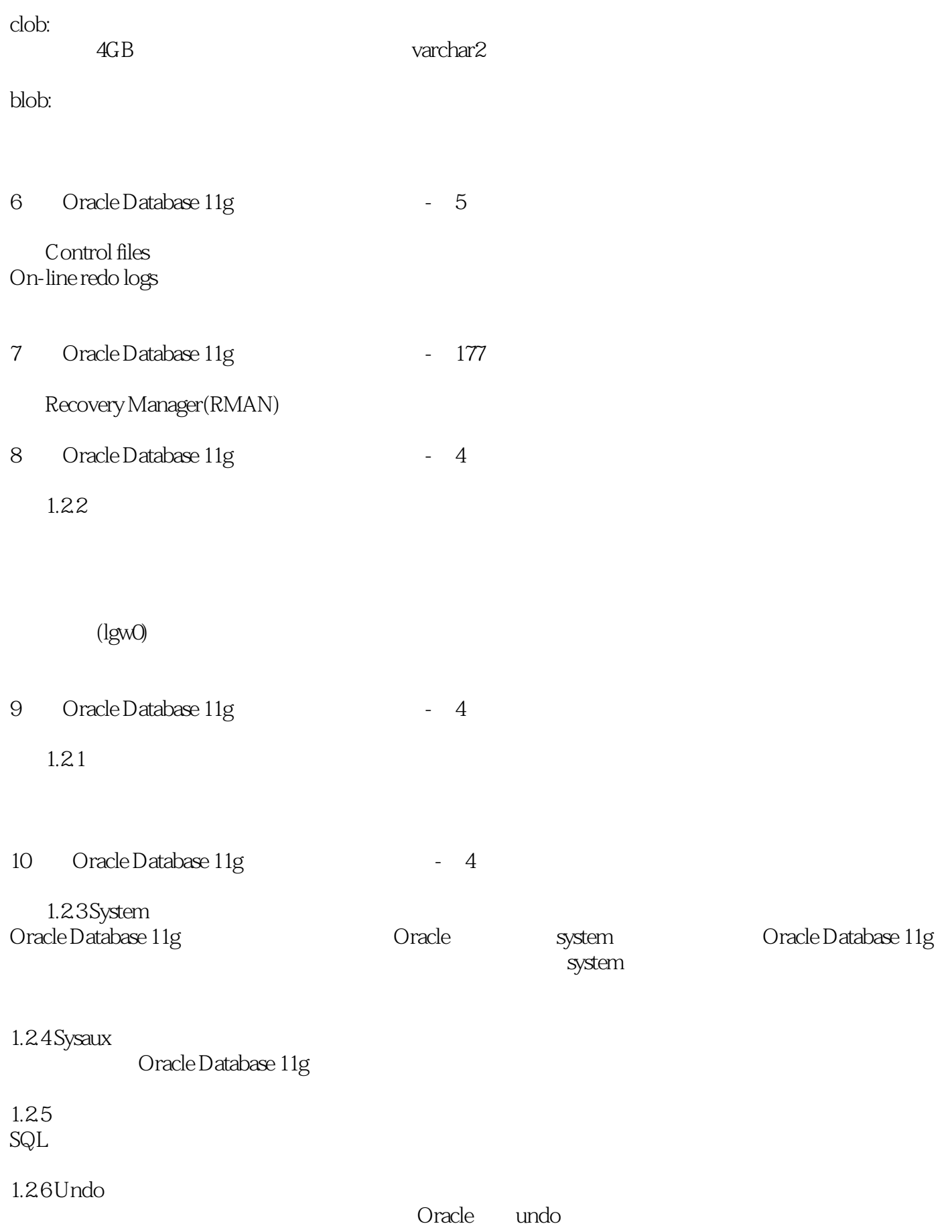

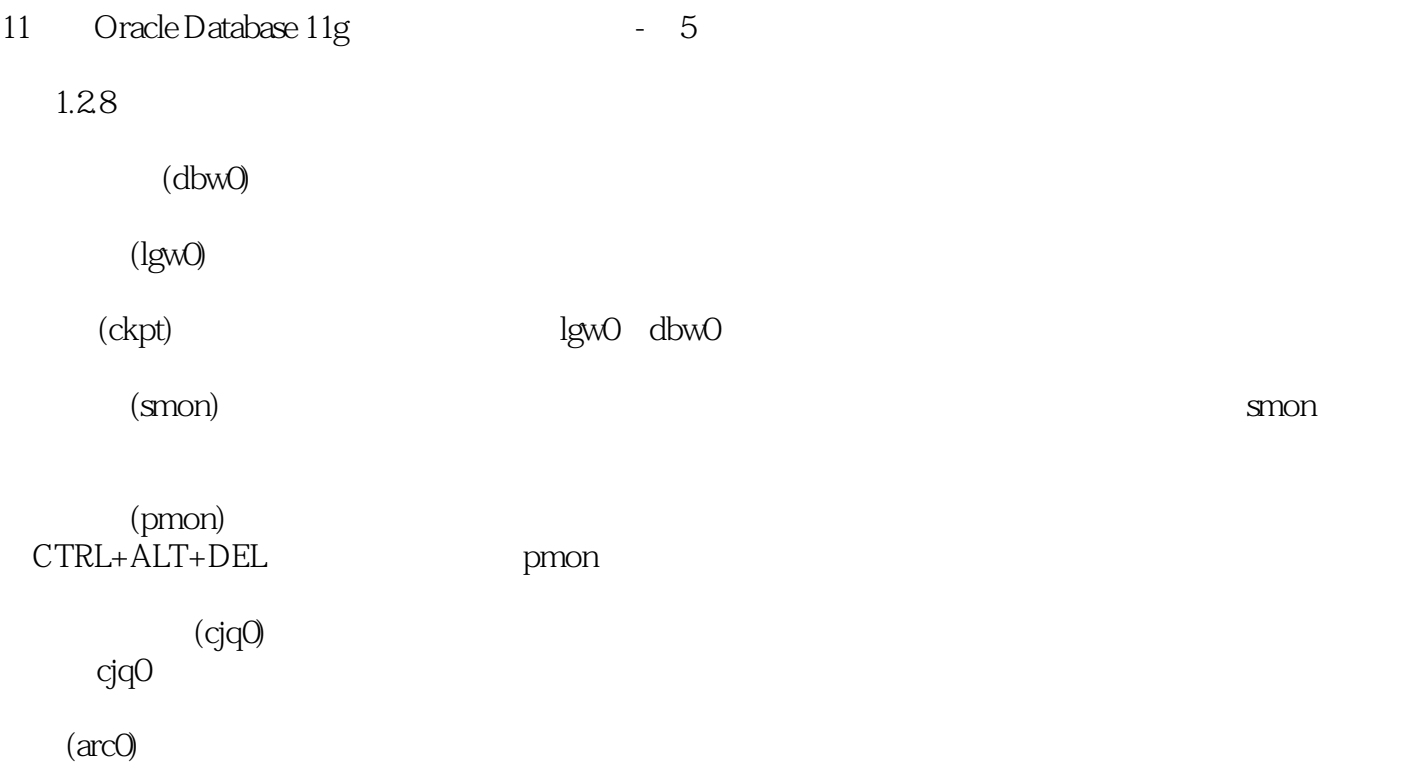

本站所提供下载的PDF图书仅提供预览和简介,请支持正版图书。

:www.tushu000.com